#### <<HTML&XML

书名:<<HTML&XML网页标记语言易学通>>

- 
- 13 ISBN 9787115090614
- 10 ISBN 7115090610

出版时间:2001-1

 $1 \t (2001 \t 1 \t 1)$ 

PDF

#### http://www.tushu007.com

<<HTML&XML

本书循序渐进地讲解了HTML和XML语言,逐步引导读者学习和掌握开发高水平HTML和XML文档所

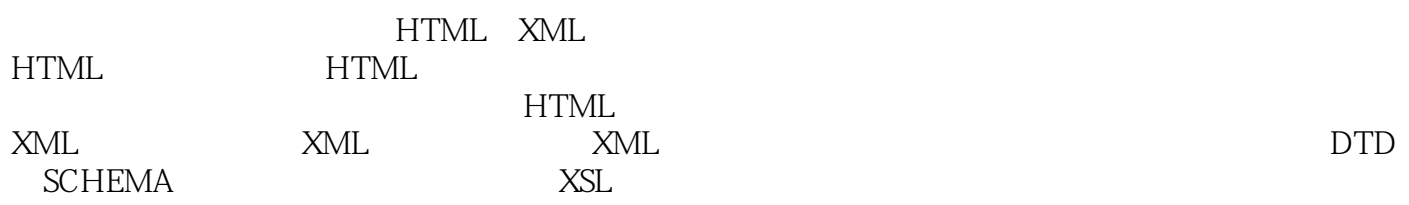

, tushu007.com

HTML XML

## $<<\!\!HTML\&\!X\!M\!L$

 $>>$ 

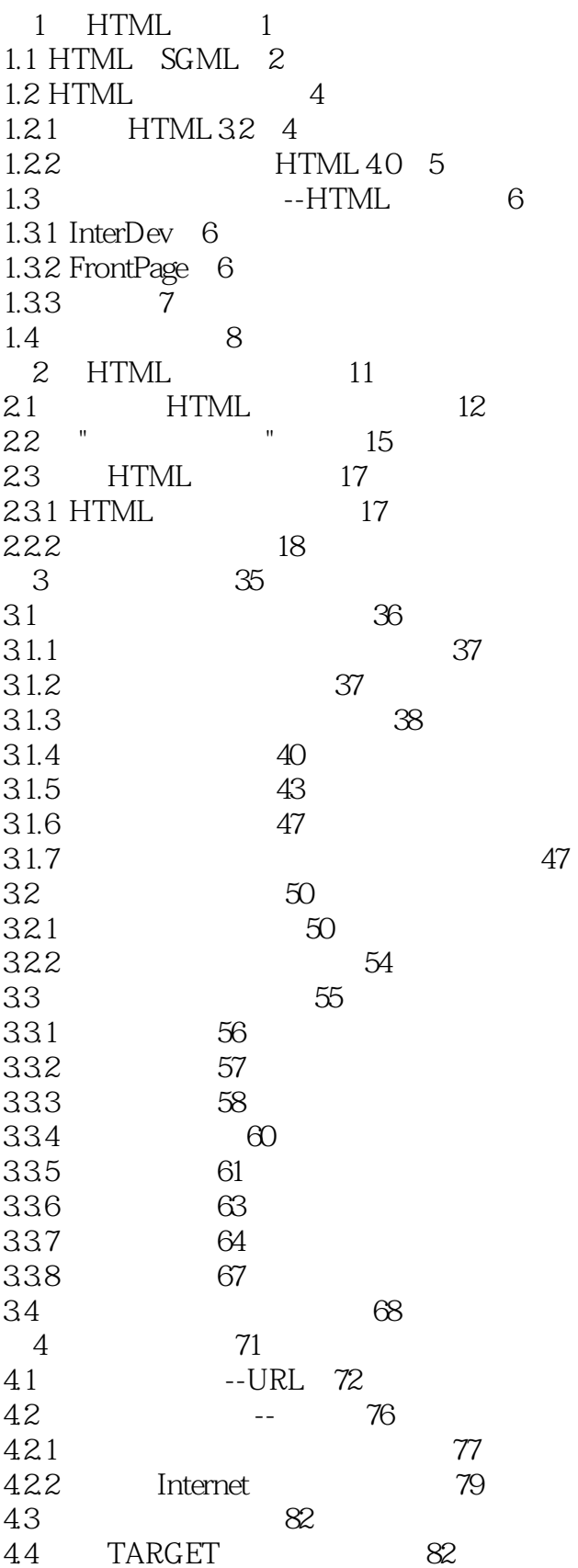

 $<<\!\!HTML\&\!\!XML$ 

 $>>$ 

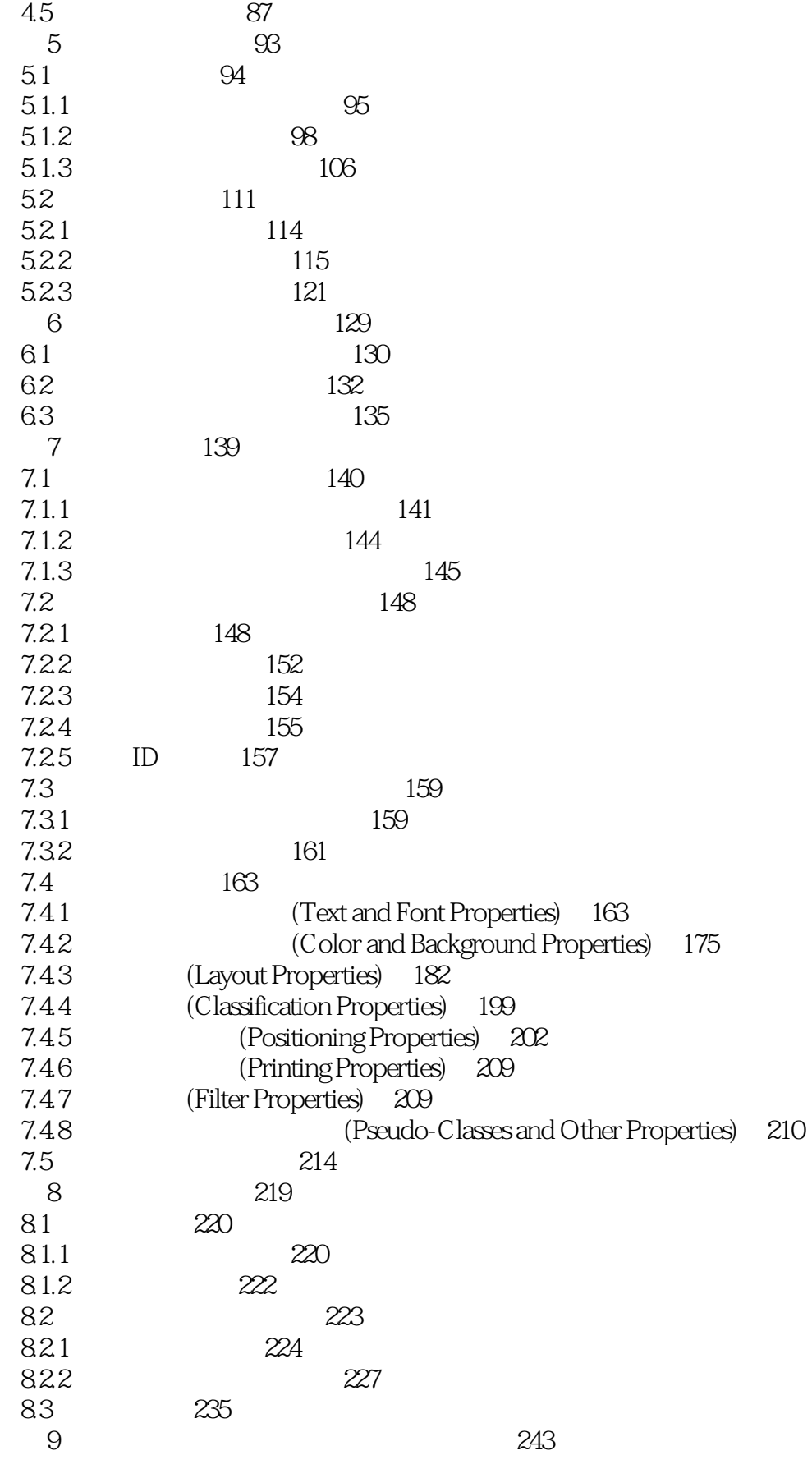

 $<<$ HTML&XML

 $>$ 

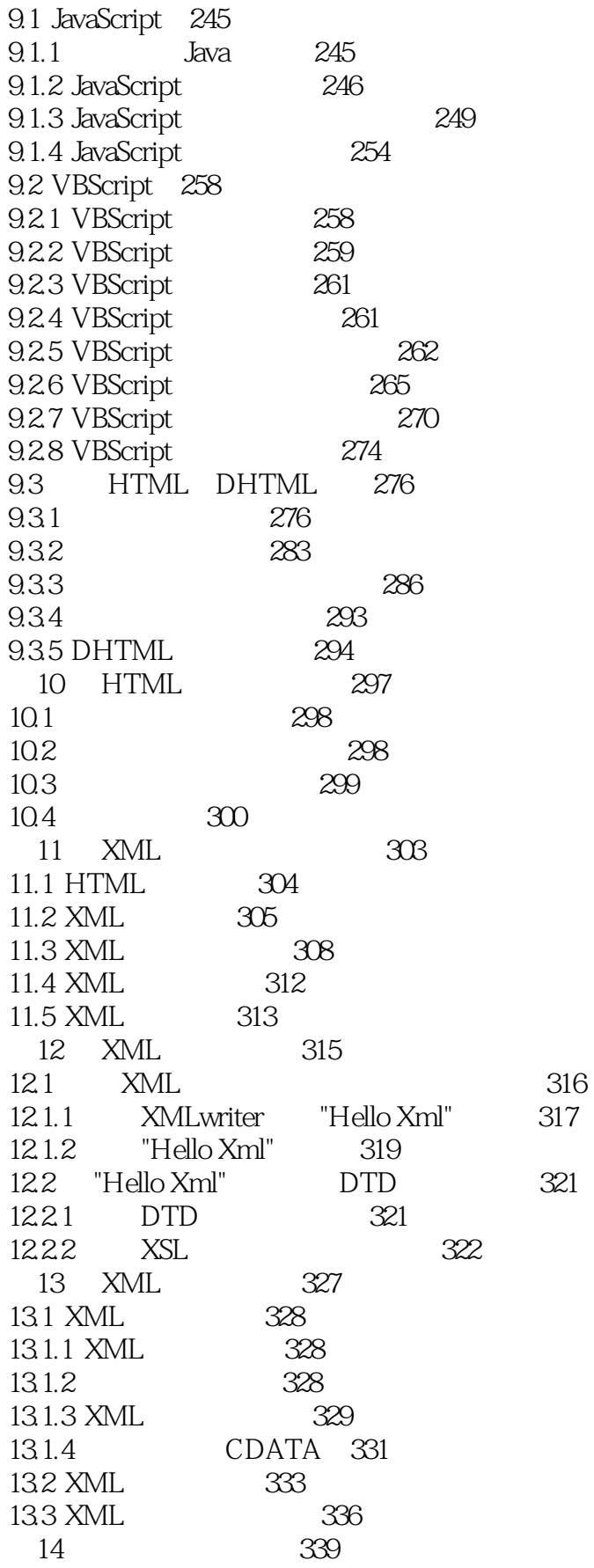

 $<<\!\!HTML\&\!\!X\!\!ML$ 

 $>>$ 

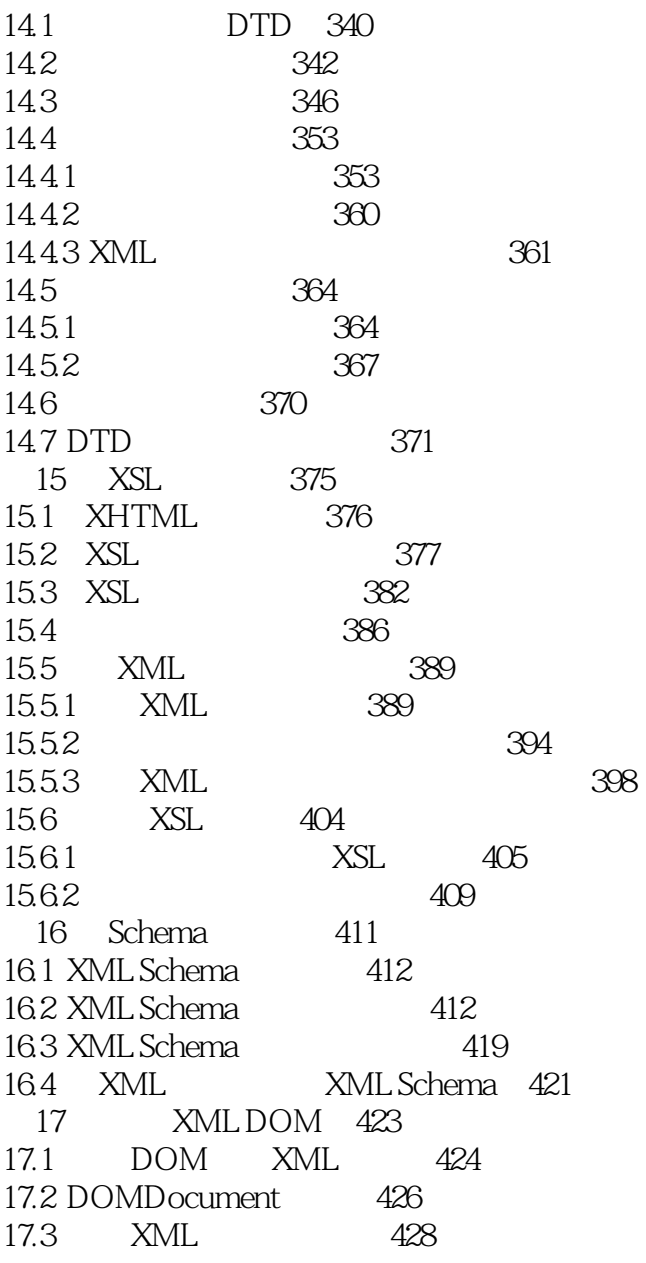

# <<HTML&XML

本站所提供下载的PDF图书仅提供预览和简介,请支持正版图书。

更多资源请访问:http://www.tushu007.com